# EDMODO

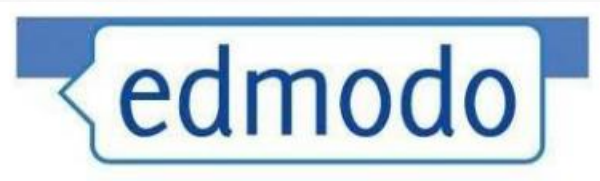

Social Networking for Education

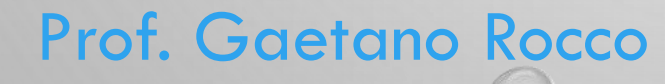

# **Corso Edmodo**

### **Introduzione**

 $\triangleright$  Introduzione Edmodo

#### **Registrazione**

- $\triangleright$  Registrazione Insegnanti
- $\triangleright$  Registrazione Alunni

#### **Funzionalità**

- Creazione Gruppi e sottogruppi
- $\triangleright$  Messaggistica Real Time
- ▶ Creazione Biblioteca
- Creazione Compito ( Quiz )

#### **Utility**

- Formule Matematiche
- ▶ Google Drive
- **By GaeRoc**

#### **Applicazione**

Utilizzo di Edmodo per i dipartimenti

# **INTRODUZIONE**

# IL SOCIAL NETWORK DIDATTICO

#### E UN SOCIAL NETWORK DIDATTICO

**DIDATTICO:** 

PENSATO PER LA SCUOLA PERCHE' CONSENTE AGLI INSEGNANTI DI CREARE DEI GRUPPI CLASSE VIRTUALI E DI METTERSI IN CONTATTO CON GLI STUDENTI PER **CONDIVIDERE** MATERIALI, SVOLGERE TEST E INTERAGIRE. SU EDMODO I PROFESSORI POSSONO ASSEGNARE COMPITI E FORNIRE SPIEGAZIONI, INVIARE SCHEMI ESPLICATIVI E SEGNALARE ARTICOLI DI APPROFONDIMENTO RELATIVI AGLI ARGOMENTI APPENA SPIEGATI IN CLASSE.

#### **SOCIAL NETWORK:**

IL TERMINE SOCIAL NETWORK È SPESSO ASSOCIATO A SISTEMI DI COMUNICAZIONE COME FACEBOOK NEL QUALE GLI UTENTI POSTANO MESSAGGI, CONDIVIDONO FOTO E CHE POSSONO ESSERE VISUALIZZATI DA TUTTI ACCEDENDO AL PROPRIO PROFILO, COME SAPPIAMO, TUTTI, GIOVANI E NON, OGGI UTILIZZANO QUESTO SISTEMA, A VOLTE ANCHE **IN MODO ERRATO.** 

## **EDMODO È APERTO A TUTTI**

- A TUTTI COLORO CHE VORRANO REGISTRARSI. L'INSEGNANTE CREA IL GRUPPO CLASSE E LE DIVERSE CARTELLE RELATIVE ALLE DISCIPLINE, IL SISTEMA GENERA UN CODICE PER OGNI GRUPPO, CHE VIENE POI DISTRIBUITO AGLI STUDENTI.
- GLI ALUNNI DEVONO INSERIRE QUEL CODICE SOLO AL MOMENTO DELLA REGISTRAZIONE, DAL SECONDO ACCESSO IN POI, INFATTI, VERRÀ LORO RICHIESTO SOLO DI INSERIRE NOME UTENTE E PASSWORD CHE HANNO SCELTO. DOPO CHE TUTTA LA CLASSE REALE SARÀ DIVENTATA VIRTUALE L'INSEGNANTE BLOCCA I NUOVI ACCESSI AI DIVERSI GRUPPI, COSÌ NESSUN ALTRO UTENTE POTRÀ AVERE ACCESSO.

Vantaggi

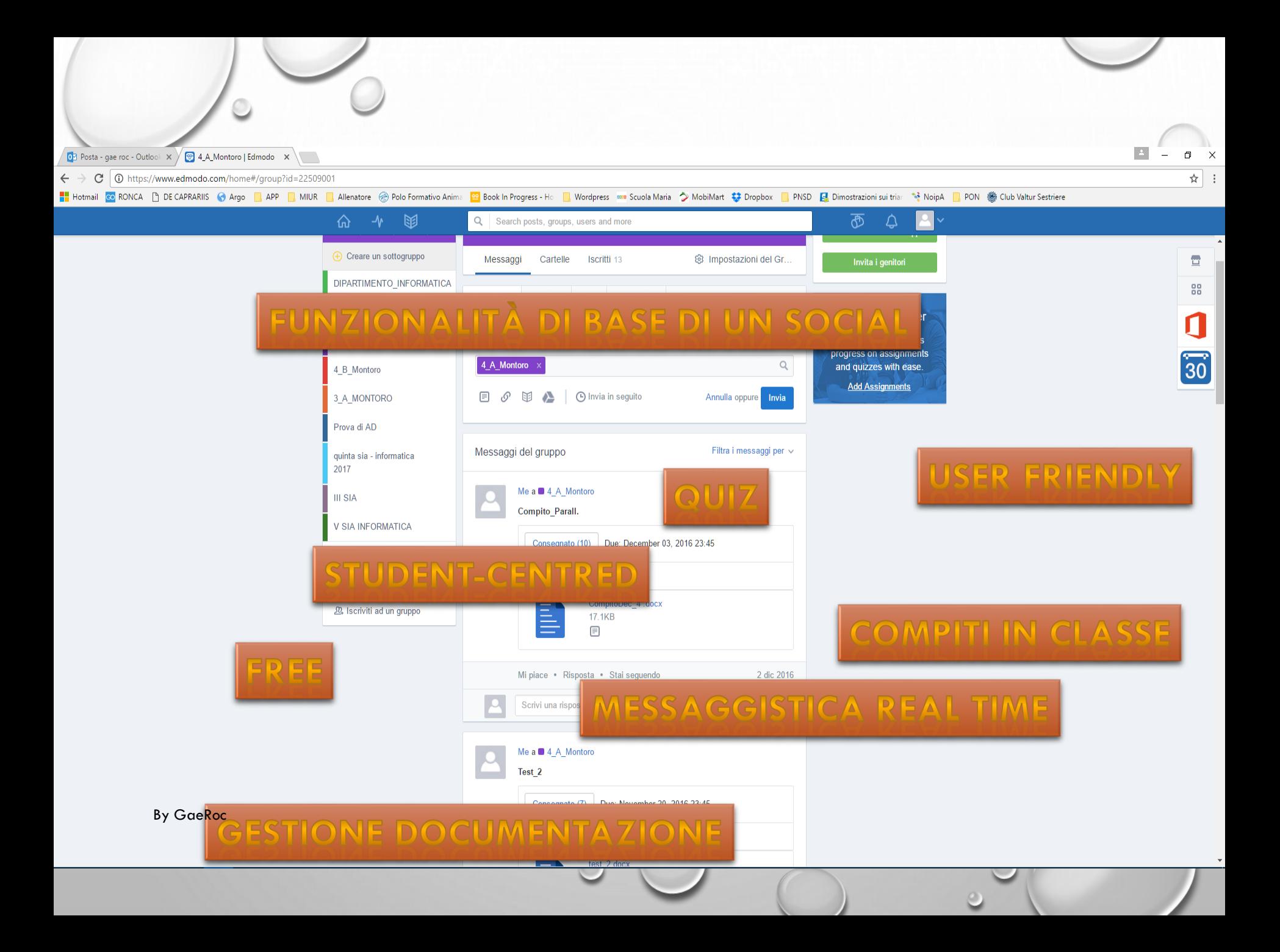

### **VANTAGGI**

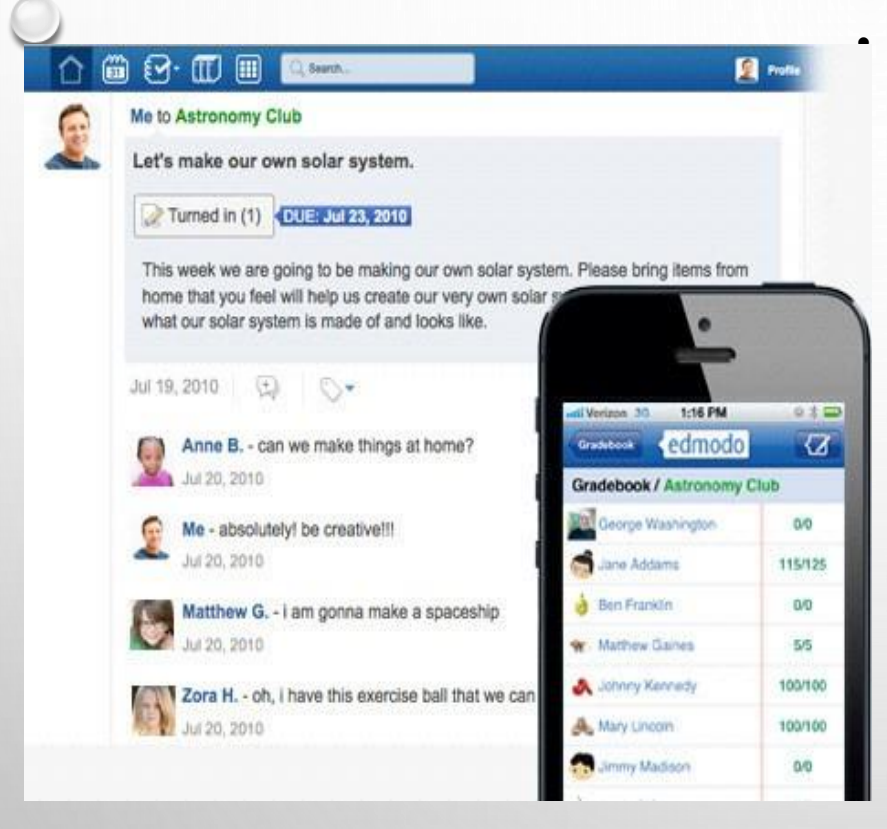

GLI INSEGNANTI POSSONO CONTINUARE ON-LINE LE DISCUSSIONI INIZIATE IN CLASSE, POSSONO ASSEGNARE SONDAGGI AGLI ALLIEVI PER VERIfiCARE LA COMPRENSIONE **DEGLI ARGOMENTI SPIEGATI E AGGIUDICARE** BADGE PER SINGOLI STUDENTI IN BASE ALLE PRESTAZIONI O IL COMPORTAMENTO.

# Edmodo : può essere usato da computer

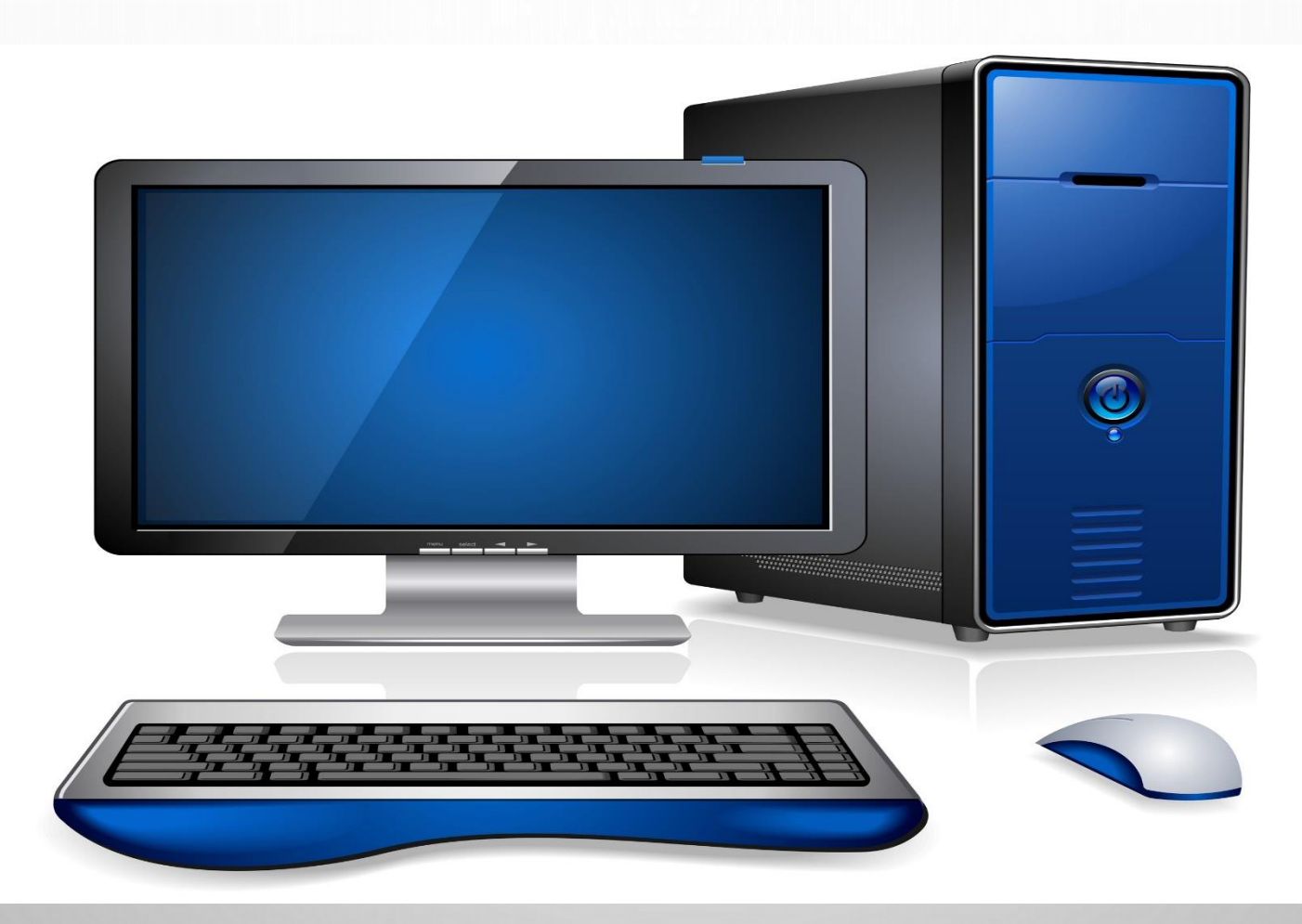

### Edmodo : può essere usato da tablet e smartphone (IOS - Android)

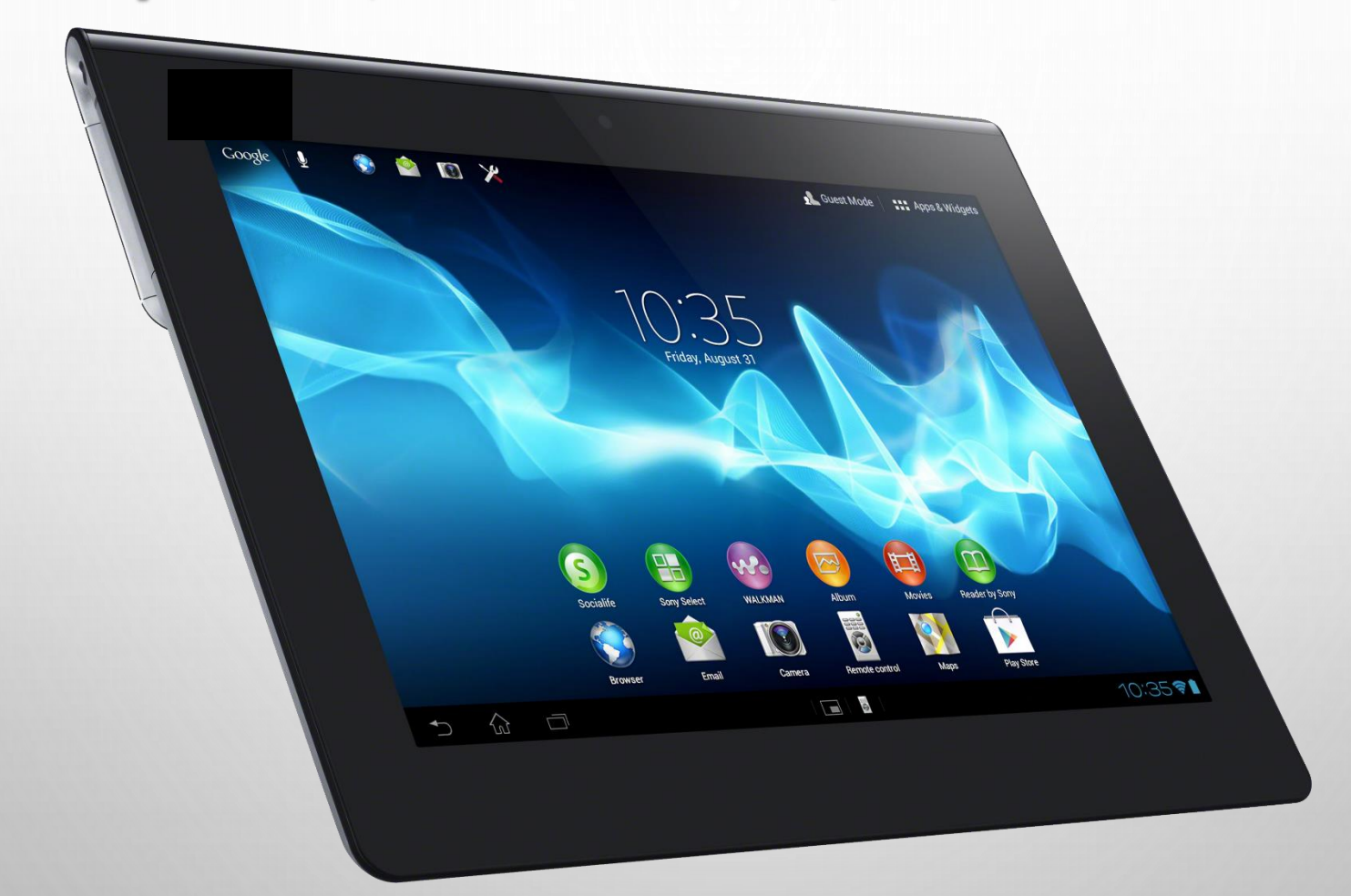

# Cosa si può fare

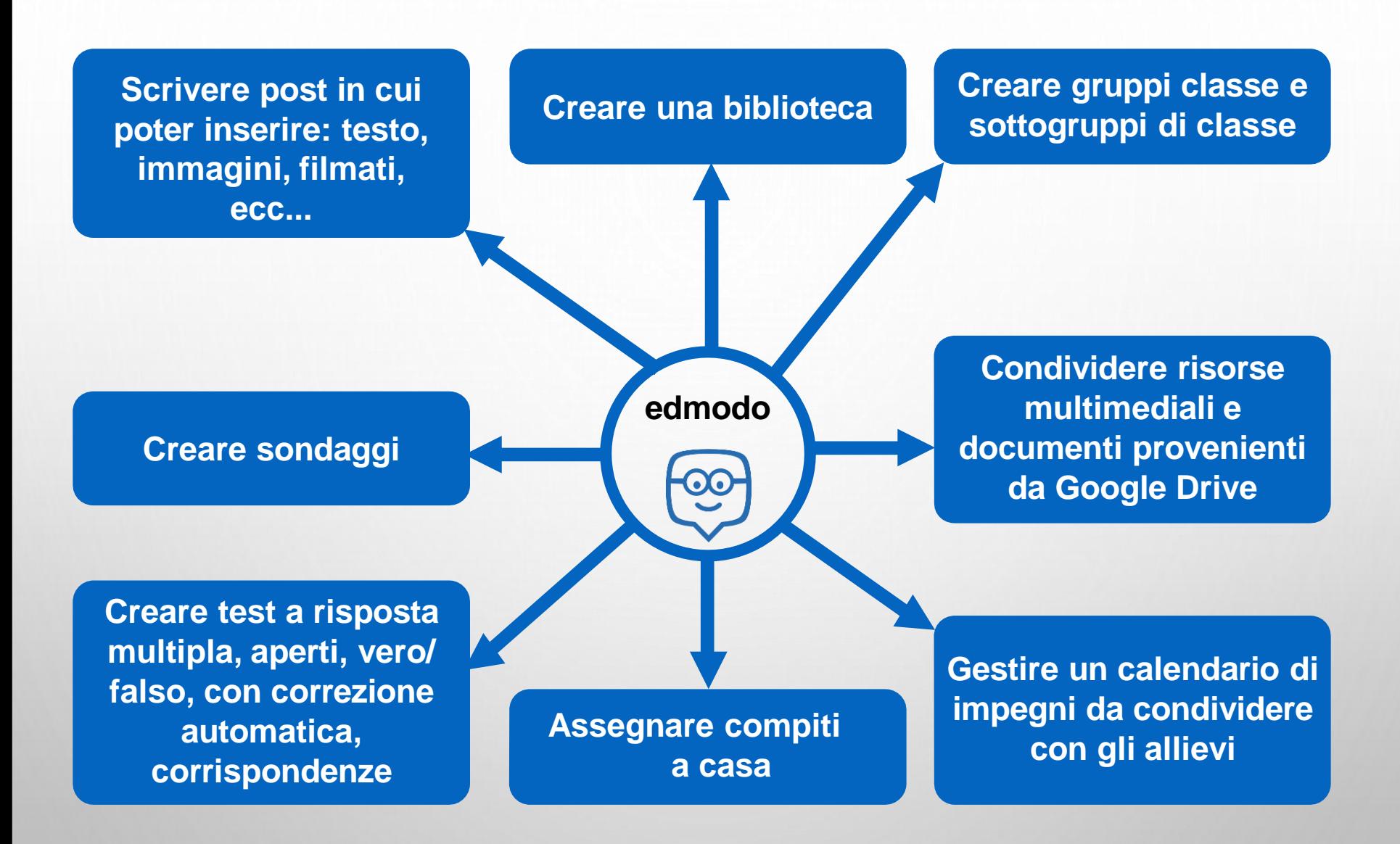

# FUNZIONALITA' **Avanzate**

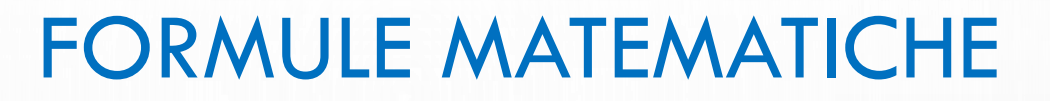

…. LATEX: LINGUAGGIO DI MARKUP USATO PER LA PREPARAZIONE DI TESTI **MATEMATICI** 

HTTP[://WWW.SCIWEAVERS.ORG/FREE-ONLINE-LATEX-EQUATION-EDITOR](http://www.sciweavers.org/free-online-latex-equation-editor)

### **GOOGLE DRIVE**

### COME UTILIZZARE GOOGLE DOC ALL'INTERNO DEL SND EDMODO

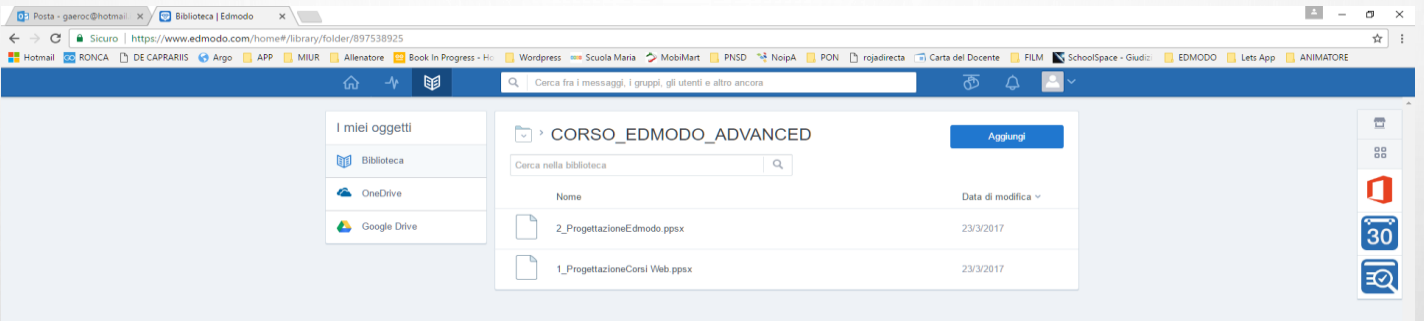

segnanti | Amministratori | Comunità | Blog | Supporto | Privacy | Condizioni di Utilizzo | Lingue | Singlia

# Applicazioni

# Applicazioni

Il social network ( Edmodo) viene individuato come un efficace sistema di supporto , orientamento e gestione dei dipartimenti interni all'Istituto.